# **THOMSON CET UNIVERS IMPITOYABLE**

## **Stéphane GROC**

À propos des nouvelles machines THOMSON, le MO6 et le TO8, j'ai pu lire dans différents catalogues et revues spécialisés, toujours les mêmes contre-vérités : "Attention ces appareils ne conviennent pas pour le NANORÉSEAU", "le MO6 n'est pas compatible avec le nanoréseau", etc.

## **PREMIER ÉPISODE : DE SURPRISE EN SURPRISE**

Travaillant à l'École Normale d'Instituteurs de Nantes (équipée de matériel Thomson) et responsable du matériel informatique, j'ai pu, dès la sortie de ce nouveau matériel, réaliser des essais du MO6 en réseau.

## **ESSAIS MO6 EN NANORÉSEAU**

#### *\* Le branchement*

SURPRISE n°1 ! aucun problème : le contrôleur de communication se branche comme sur le MO5.

SURPRISE ! J'allume le MO6 : bizarrerie ou effet "d'intelligence artificielle" (étonnant sur ce type d'appareil), mon MO6 a su reconnaître le contrôleur de communication NANORÉSEAU. Le menu est le suivant :

- $-1$  BASIC 128
- 2 RÉSEAU
- $-$  3 RÉGLAGE

À noter qu'à la place de RÉSEAU en position 2, on trouve habituellement BASIC 1.0

L'EPROM du MO6 ne serait-elle pas programmée pour accueillir le contrôleur de communication du NANORÉSEAU ?

Situation du serveur :

– dans le lecteur A : le système NR33.

 $-$  dans le lecteur B : une disquette d'application, (valise école été 1985) disquette N°2 "BASIC, CARACTOR, COLORPEINT, SCRIPTOR".

#### *\* Le fonctionnement en réseau*

SURPRISE ! J'appuie sur 2 (choix RÉSEAU), le lecteur A est activé, la page "menu" apparaît bien à l'écran.

SURPRISE ! Après essais : on peut affirmer que les adresses du MO6 sont identiques à celles du MO5 (version 2.1 clavier mécanique AZERTY).

NANORÉSEAU -Menu-<br>poste 1 A- BASIC B- LOGO C- LSE D- NRDOS

Votre choix : ...

*- Choix A BASIC*

SURPRISE ! Je choisis A (basic) le lecteur B : est activé. SURPRISE ! Apparaît à l'écran la page "sommaire".

SURPRISE ! J'appuie sur une touche : le sommaire de la disquette est bien là.

SURPRISE ! Le MO6 vient de charger le "DEPART.BAS" de la disquette.

SURPRISE ! Je choisis 3 au sommaire et je valide : le lecteur B : est à nouveau activé, SCRIPTOR (traitement de texte) semble chargé.

SURPRISE ! Après vérification toutes les commandes de SCRIP TOR fonctionnent à merveille, même les échanges avec les périphériques : sauvegardes sur disquettes, sorties sur imprimantes, SCRIPTOR est bien chargé

SURPRISE ! Je continue mes essais avec le reste des logiciels des valises écoles été 85 et septembre 85, tous les logiciels basic (.BAS) et binaires (.BIN et .MO5) fonctionnent sans problème : par exemple (CARACTOR, COLORPEINT, COLORCALC, GRAPHIQUES, MEMO-JEU, etc., etc.).

SURPRISE ! Ensuite les essais des "commandes d'échanges" (CLONE-PICTUREPRINT-P'ICTURESAVE-PICTURELOAD-LIST"SP00 :-SYSTEM-DOS- etc.) se sont révélés tous positifs.

*- Choix B LOGO*

Je change la disquette du lecteur B : je place dans celui-ci une disquette (valise septembre 85) la n° 14 "LOGO, PLISTE, TEXTE, ECLUSE, ASOEN, GENE...".

SURPRISE ! Je choisis B, le lecteur B : est activé. SURPRISE ! Apparaît à l'écran la page "sommaire". SURPRISE ! J'appuie sur une touche : le sommaire de la disquette n° 14 est bien là.

SURPRISE ! Le MO6 vient de charger le "DEPART.LOG". SURPRISE ! Je choisis 3 au sommaire et je valide : le lecteur B : est à nouveau activé, ECLUSE semble chargé.

SURPRISE ! Après vérification le logiciel fonctionne bien ; ECLUSE est bien chargé.

SURPRISE ! La suite des essais me permet d'affirmer que le LOGO et tous les logiciels écrits en LOGO fonctionnent parfaitement : par exemple (GENE, VISUA, TRACE, INITIA, etc.).

SURPRISE ! A noter que la tortue LOGO et le LOGOPLUS fonctionnent aussi.

*- Choix C LSE*

Je change la disquette du lecteur B : je place dans celui-ci une disquette (valise septembre 85) n°4 "TEXTE". DÉCEPTION N°1

– je choisis C, le lecteur B : est activé.

- le MO6 se plante, rien à faire : obligation d'éteindre l'appareil.
- actuellement le MO6 ne fonctionne pas avec le LSE (MO5 v3.22), mais il y a fort à croire qu'une version LSE MO6 sera mise au point rapidement.

–

#### *- Choix D NRDOS*

SURPRISE ! Je choisis D, le lecteur A : est activé.

SURPRISE ! Apparaît à l'écran "la mire" : (NRDOS - version 3.3-05 09 85).

SURPRISE ! n° 23 ! Les commandes (DIR, DEL, REN, COPY, CLONE, etc.) toutes sans exception fonctionnent comme sur un MO5 ; les échanges avec les périphériques ne posent aucun problème.

61

### *\* Conclusion*

Les bonnes SURPRISES sont plutôt nombreuses et de taille, les déceptions ou plutôt la DÉCEPTION quasi insignifiante quand on dénombre les logiciels qui fonctionnent sous LSE, nul doute qu'une version LSE pour MO6 satisfera tous les fervents de ce langage.

Après tous ces essais qui mettent en évidence le très bon fonctionnement du MO6 en NANORÉSEAU, il semble plus que logique de se poser la question suivante : pourquoi une telle contre publicité à l'encontre du MO6 en NANORÉSEAU, qui plus est de la part de THOMSON et de ses revendeurs ?

ÉNIGME :

- Arrêt de la fabrication des MO5 (il y a peut-être des stocks à écouler).
- Sortie d'une nouvelle machine ; le MO6 (qui fonctionne bien sur NANORÉSEAU !).
- Or THOMSON ne propose actuellement comme Nanomachine que le MO5E (E comme Exportation et non comme Education). POURQUOI ?

#### **MATCH MO5E CONTRE MO6**

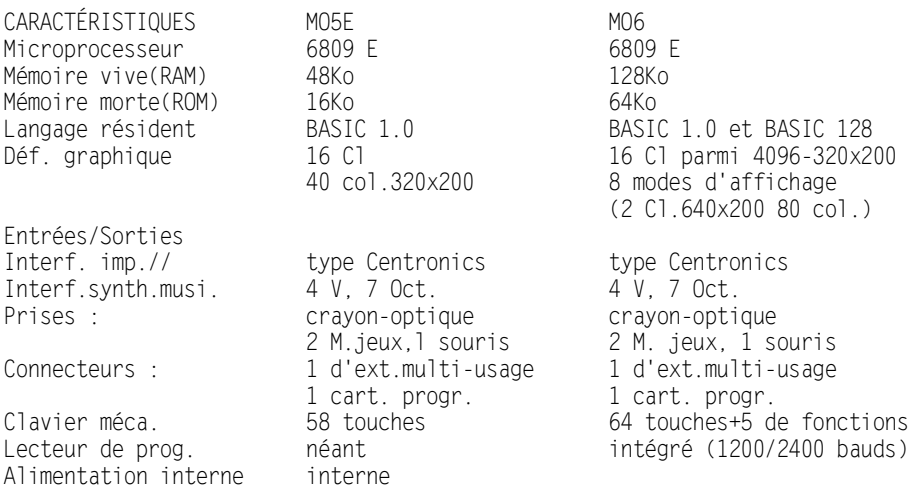

## Coût d'une configuration NANORÉSEAU (tarif UGAP 1987 TTC)

```
Avec MO5E Avec MO6
```
Stéphane GROC **LE BULLETIN DE L'EPI** 

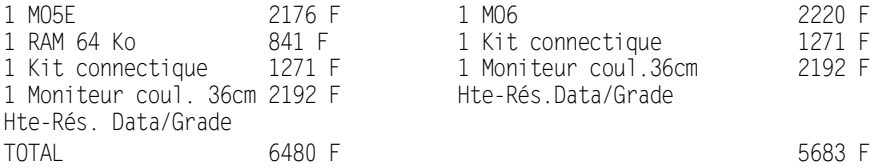

Les caractéristiques techniques des deux machines (MO5E, MO6) comparées, mettent en évidence les avantages du choix MO6. Contre le MO5E : il n'a pas un grand choix de couleurs, n'a pas le potentiel d'une aussi bonne définition graphique, n'a pas un clavier aussi complet, n'a pas de lecteur de programmes, n'a pas le BASIC-128 et surtout n'a pas une capacité mémoire suffisante pour le NANORÉSEAU (RAM supplémentaire 64 Ko à 841 F).

Il faudrait avoir mauvais esprit pour supposer que la société Thomson, en laissant paraître des contre-informations dans les revues et catalogues, espère bien se débarrasser (grâce à l'Éducation nationale) de matériels qui constituent en partie ses stocks, qui sont moins fiables, moins performants... et surtout plus chers à l'achat.

### **DERNIÈRE INFORMATION**

Une machine spécifique NANORESEAU est lancée : le MO5 NR de Thomson-Léanord. Mais attention le choix de cette nanomachine, surtout en remplacement d'anciennes versions, n'est pas forcément judicieux. Il est vendu et utilisable obligatoirement en configuration complète (c'est-àdire MO5 NR + moniteur + cordon Nano.+ boîtier multiprises). L'alimentation de l'ordinateur est interne au moniteur, le contrôleur de communication NANORÉSEAU interne au MO5.

Une étude plus approfondie et plus détaillée suivra.

Stéphane GROC École Normale Mixte 12 rue Villa Maria 44042 NANTES CEDEX